证券代码:832765 证券简称:唐邦科技 主办券商:中信建投

## 天津唐邦科技股份有限公司

# 关于召开 2023 年第二次临时股东大会通知公告

本公司及董事会全体成员保证公告内容的真实、准确和完整,没有虚假记载、 误导性陈述或者重大遗漏,并对其内容的真实性、准确性和完整性承担个别及连 带法律责任。

### 一、会议召开基本情况

(一)股东大会届次

本次会议为 2023 年第二次临时股东大会。

(二)召集人

本次股东大会的召集人为监事会。

因公司监事辞职,监事会召开会议提名新任监事,并提请召集公司股东大会 审议选举新任监事的议案。

(三)会议召开的合法合规性说明

本次股东大会会议召开符合《公司法》等有关法律、法规、规范性法律文件 及《公司章程》的有关规定。

(四)会议召开方式

√现场投票 □网络投票 □其他方式投票 本次会议采用现场投票方式召开。

(五)会议召开日期和时间

1、现场会议召开时间:2023 年 8 月 24 日 9:00。

(六)出席对象

1. 股权登记日持有公司股份的股东。

股权登记日下午收市时在中国结算登记在册的公司全体股东(具体情况详见 下表)均有权出席股东大会(在股权登记日买入证券的投资者享有此权利,在股 权登记日卖出证券的投资者不享有此权利),股东可以书面形式委托代理人出席 会议、参加表决,该股东代理人不必是本公司股东。其中,不包含优先股股东, 不包含表决权恢复的优先股股东。

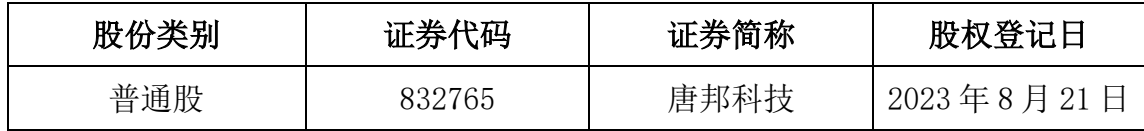

2. 本公司董事、监事、高级管理人员及信息披露事务负责人。

(七)会议地点

公司三楼会议室

#### 二、会议审议事项

(一)审议《关于选举樊晔为公司第二届监事会成员的议案》

鉴于公司监事于瑶天辞职,根据《公司法》、《公司章程》等有关规定,监事 会提名樊晔为公司第二届监事会候选人,任期自公司股东大会审议通过之日起计 算至第二届监事会期满之日止。

上述议案不存在特别决议议案;

上述议案不存在累积投票议案;

上述议案不存在对中小投资者单独计票议案;

上述议案不存在关联股东回避表决议案;

上述议案不存在优先股股东参与表决的议案;

上述议案不存在审议公开发行股票并在北交所上市的议案。

#### 三、会议登记方法

(一)登记方式

1、自然人股东凭本人身份证、证券账户卡和持股凭证办理登记。 2、代理 人代表自然人股东出席本次股东大会的,凭委托人身份证或者其他 有效身份证 明,委托人证券账户卡、委托人持股凭证、委托人签署的授权委托书、 代理人 身份证或者其它有效身份证明办理登记。 3、由法定代表人代表股东出席本次股 东大会的,凭法人股东营业执照复印 件(加盖法人股东公章)、法人股东证券账 户卡、法人股东持股凭证、法定代表 人身份证明书、法定代表人身份证或者其 它有效证明办理登记。 4、由非法定代表人代表法人股东出席本次股东大会的, 凭法人股东营业执照(加盖法人股东公章)、法定股东证券账户卡、法人股东持 股凭证、法人股东 授权委托书(加盖法人股东公章)、出席者身份证或其他有效 身份证明办理登记。 5、办理登记手续,可用信函或者传真方式进行登记,但不 受理电话登记。

(二)登记时间:2023 年 8 月 24 日 8:30

(三)登记地点:公司三楼会议室

### 四、其他

(一)会议联系方式:李文敏 联系电话:022-83726322

(二)会议费用:出席本次会议的交通、食宿费自理。

#### 五、备查文件目录

《天津唐邦科技股份有限公司第二届监事会第十次会议决议》

天津唐邦科技股份有限公司董事会

2023 年 8 月 9 日